# **Impressores**

Informació general sobre les impressores disponibles al SeRMN

## **Configuració actual**

A data de desembre de 2009, les impressores disponibles al SeRMN són,

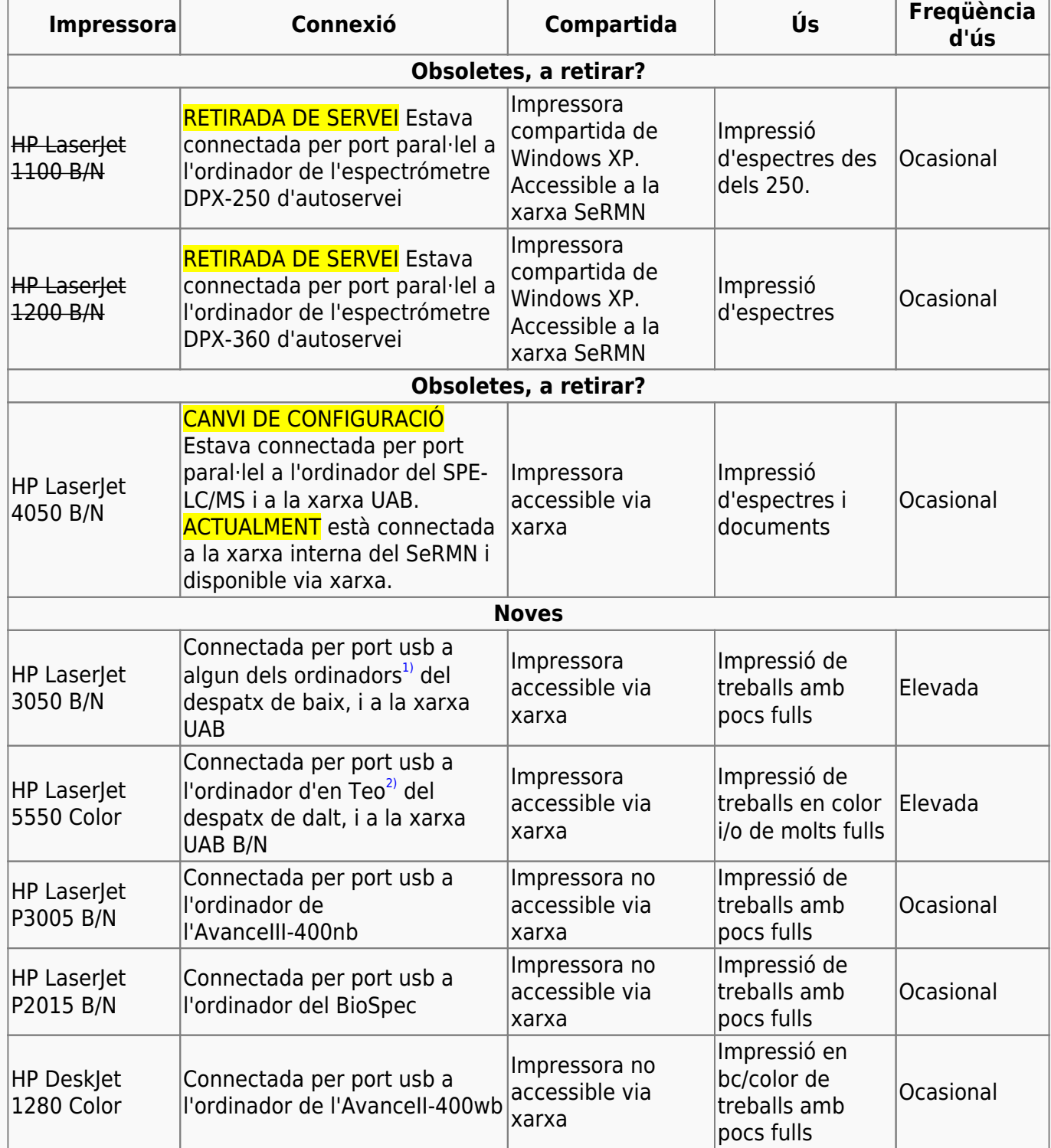

Proposta d'actuacions:

- 1. Jubilar les impressores HP LaserJet 1100, i substituir-les per una impressora en xarxa a la xarxa SeRMN. FET a mitjans de març de 2010. La impressora HP LaserJet 4050 s'ha connectat a la xarxa interna, i s'ha configurat com a impressora de xarxa compartida pels espectròmetres de rutina.
- 2. Fer un seguiment de l'estat de la impressora HP Laserlet 4050 i jubilar-la si cal. <sup>1</sup> veure nota anterior.
- 3. Muntar la impressora HP LaserJet P3005 actualment a l'AvanceIII-400nb en xarxa amb un [Servidor d'impressió Fast Ethernet HP Jetdirect 620n \(J7934G\),](http://h10010.www1.hp.com/wwpc/es/es/ho/WF06b/18972-18972-236253-236264-236264-378355-1838265.html) a la xarxa interna (disponible pels espectròmetres 250 i 360).
- 4. Adquirir una impressora làser B/N, amb impressió a doble cara, per treballs amb nombre elevat de fulls.
- 5. Jubilar la impressora DeskJet 1280 de l'AvanceII-400wb. La seva feina la fa millor la LaserJet 5550.

#### **Instal·lació a Windows-XP**

Impressora [Hewlett-Packard LaserJet 4050](https://sermn.uab.cat/wiki/doku.php?id=informatica:printer:install_laserjet4050_winxp) (Sala del DRX-500)

Impressora [Hewlett-Packard LaserJet 5550](https://sermn.uab.cat/wiki/doku.php?id=informatica:printer:install_laserjet5550_winxp) (Despatx de la planta superior)

Impressora [Hewlett-Packard LaserJet 3055](https://sermn.uab.cat/wiki/doku.php?id=informatica:printer:install_laserjet3055_winxp) (Despatx de la planta inferior)

Impressora [Hewlett-Packard LaserJet P3005](https://sermn.uab.cat/wiki/doku.php?id=informatica:printer:laserjetp3005) (Despatx de becaris a la planta suprior)

## **Manuals i altra documentació**

Emmagatzemar els manuals de les impressores de forma centralitzada.

## **Recanvis de tòner remanufacturats per HP LaserJet 5550**

A finals de 2017 vàrem decidir provar uns recanvis de tòner remanufacturats de la marca PRINT-RITE en comptes dels oficials d'HP perquè el seu preu era molt més baix. Tanmateix, per tal de comprovar si la seva durada era semblant a la dels recanvis oficials i si l'estalvi era real, vàrem decidir registrar els canvis de tòner.

A principis de 2019, com que no estava satisfet amb el resultat de la prova perquè (1) els tòners semblaven durar menys que els originals d'HP, i (2) els tòners deixaven anar part del contingut i havien embrutat els mecanismes d'impressió i les impressions sortien tacades, vaig decidir provar amb uns recanvis de la marca Xerox.

#### **Registre de canvis de tòner**

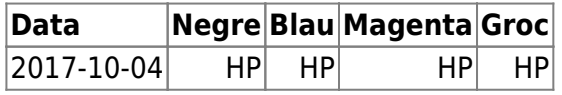

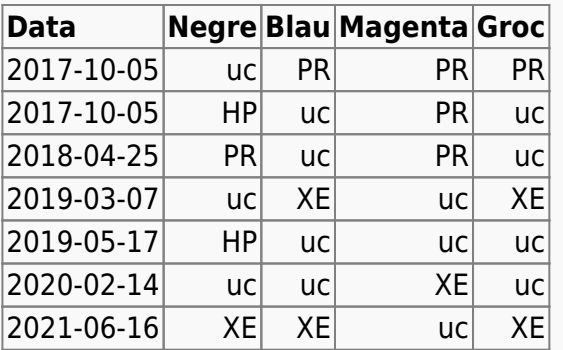

HP: Hewlett-Packard original toner cartridge PR: Print-Rite remanufactured toner cartridge

XE: Xerox original toner cartridge

uc: Unchanged

#### **Registre de pàgines que resten**

Pàgines impreses amb el recanvi actual i estimació de pàgines per imprimir per cadascun dels recanvis de tòner.

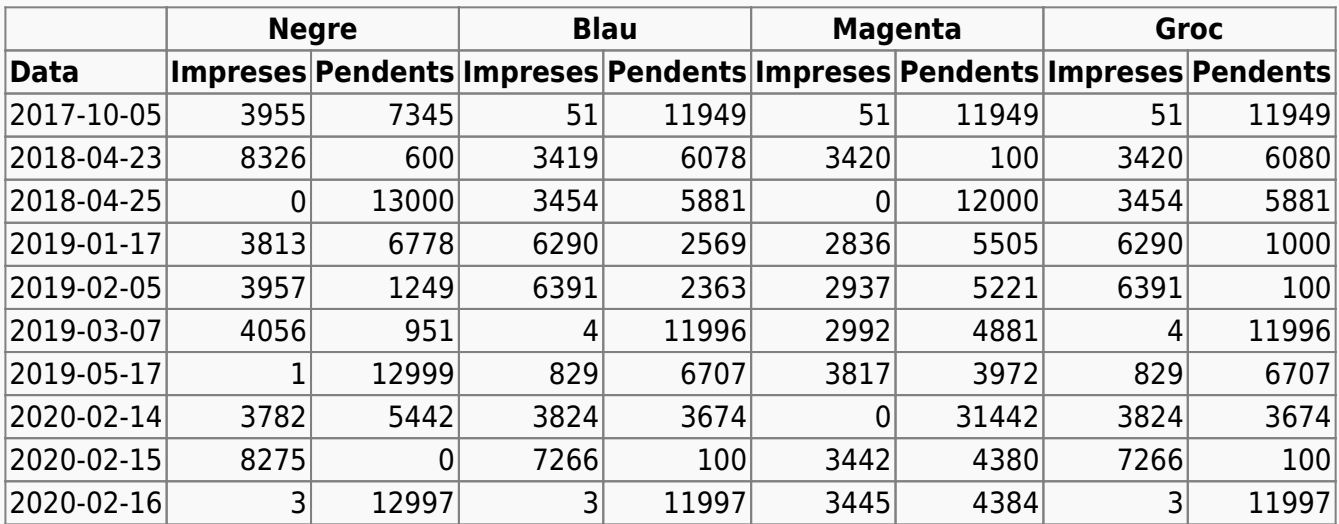

[1\)](#page--1-0) , [2\)](#page--1-0)

connexió a suprimir

From: <https://sermn.uab.cat/wiki/>- **SeRMN Wiki**

Permanent link: **<https://sermn.uab.cat/wiki/doku.php?id=informatica:printer&rev=1623851384>**

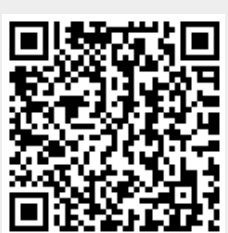

Last update: **2021/06/16 15:49**